## Eco 242 Macroeconomic Theory and Policy

## The IS-LM-PC Model

Recall from chapters 6 and 8:

$$Y = C(Y - T) + I(Y, r + x) + G$$
$$\pi - \pi^{e} = -\alpha(u - u_{n}).$$

Now

$$u \equiv \frac{U}{L} = \frac{(L-N)}{L} = 1 - \frac{N}{L}.$$

Therefore: N = L(1-u). Now, based on the simple production function, Y = N, we can write,

$$Y = L(1 - u)$$
, and  $Y_n = L(1 - u_n)$ .

It then follows that:

$$Y - Y_n = L((1-u) - (1-u_n)) = -L(u - u_n).$$

 $Y - Y_n$  is called the *output* gap. Substituting from the above into the Phillips curve, we get:

$$\pi - \pi^e = (\alpha / L)(Y - Y_n).$$

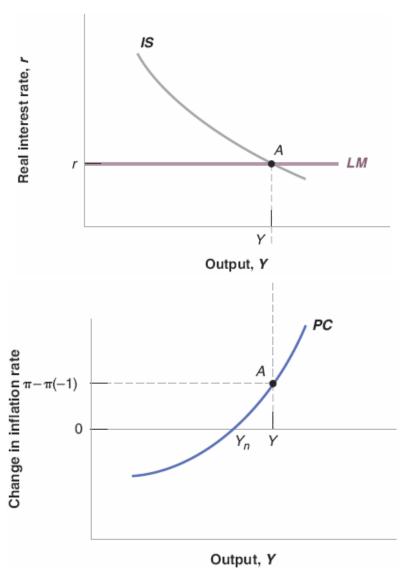